*Laurea in Ingegneria Informatica – SAPIENZA Università di Roma*

*Insegnamento di Basi di Dati* 

# Esercitazione: Interrogazioni SQL

Domenico Fabio Savo

1

#### Sommario

- 1. Creazione del database utilizzato per l"esercitazione
- 2. Interrogazioni SQL

ь

### Creazione del database

Creiamo un database denominato "esempio" utilizzando il "client mysql".

Le istruzioni da utilizzare sono:

**mysql> CREATE DATABASE esempio;**

**Query OK, 1 row effected (0.06 sec)** 

# Creazione delle tabelle (1/2)

Vogliamo creare le seguenti tabelle:

- **persone(nome, reddito, eta, sesso)**
	- nome è una stringa di 20 caratteri (chiave primaria)
	- reddito è un intero di 10 cifre
	- eta è un intero di 3 cifre
	- sesso è un carattere

#### • **genitori(figlio,genitore)**

- figlio (stringa di 20 caratteri, chiave esterna su PERSONE)
- genitore (stringa di 20 caratteri, chiave esterna su PERSONE)
- chiave primaria formata da "figlio" e "genitore"

# Creazione delle tabelle (2/2)

#### - Creazione tabella Persone:

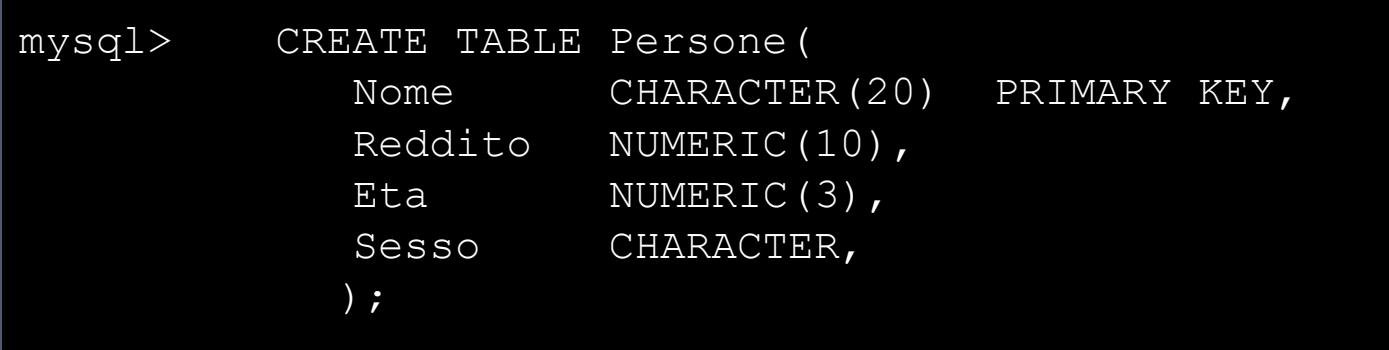

- Creazione tabella Genitori:

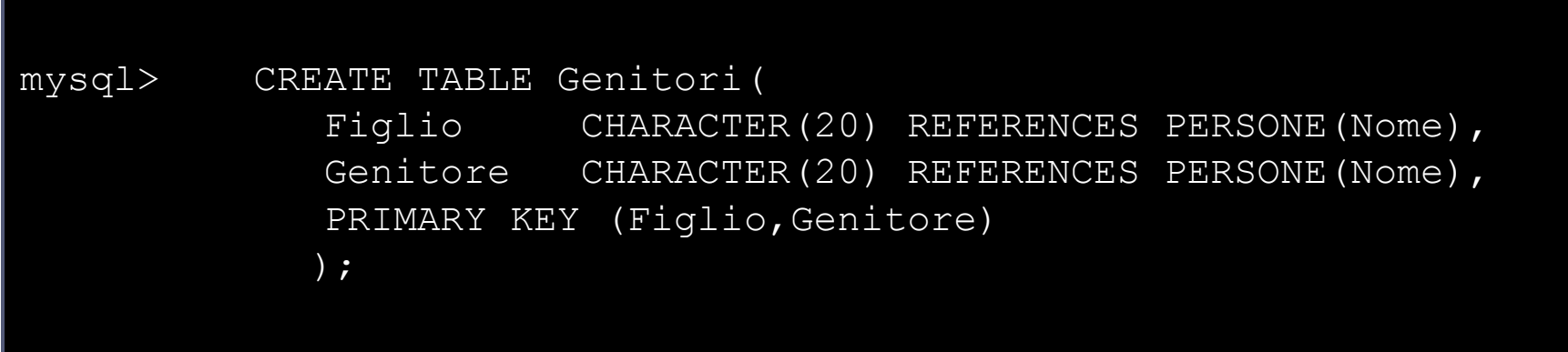

# Inserimento dei dati nelle tabelle

#### Per inserire dei dati in una tabella si utilizza l"istruzione:

INSERT INTO *nome\_tabella* [(*nome\_attributo1*,nome\_attributo2,...)] VALUES (valore1,valore2,...);

#### **Attenzione:**

- L"ordinamento degli attributi (se presente) e dei valori è significativo.
- Le due liste di attributi e di valori devono avere lo stesso numero di elementi.
- Se la lista di attributi è omessa, si fa riferimento a tutti gli attributi della relazione secondo l"ordine con cui sono stati definiti.
- Se la lista di attributi non contiene tutti gli attributi della relazione, per gli altri viene inserito un valore nullo (che deve essere permesso) o un valore di default.

#### ES: Inserimento dati

Inseriamo alcune tuple nella tabella

▶ Persone(Nome, Reddito, Eta, Sesso)

mysql> INSERT INTO PERSONE (Nome, Reddito, Eta, Sesso) VALUES ('Aldo',25,15,'M');

mysql> INSERT INTO PERSONE (Nome,Reddito,Eta,Sesso) VALUES ('Andrea',27,21,'M');

mysql> INSERT INTO PERSONE (Nome, Reddito, Eta, Sesso) VALUES ('Luisa',75,87,'F');

mysql> INSERT INTO PERSONE (Nome,Reddito,Eta,Sesso) VALUES ('Maria',55,42,'F');

#### Interrogare un database

Per effettuare un'interrogazione in SQL si utilizza l"istruzione SELECT

SELECT nome\_attributo,...,nome\_attributo FROM nome\_tabella, …,nome\_tabella [WHERE condizione]

Le tre parti sono solitamente chiamate:

- target list
- clausola from
- $\blacktriangleright$  clausola where

### Le ridenominazioni

SQL permette di specificare un "alias" degli attributi (nella target list usando il comando AS) e delle tabelle (nella clausola FROM).

La ridenominazione è usata per:

- 1. Ottenere segnature più esplicative nei risultati;
- 2. Evitare ambiguità;

mysql> SELECT p1.nome as omonimoSenior, p2.nome as omonimoJunior FROM persone p1, persone p2 WHERE  $p1.png$ .nome =  $p2.png$ .nome and  $p1 .e$ ta >  $p2 .e$ ta;

#### Esercitazione – prima parte

Date le tabelle:

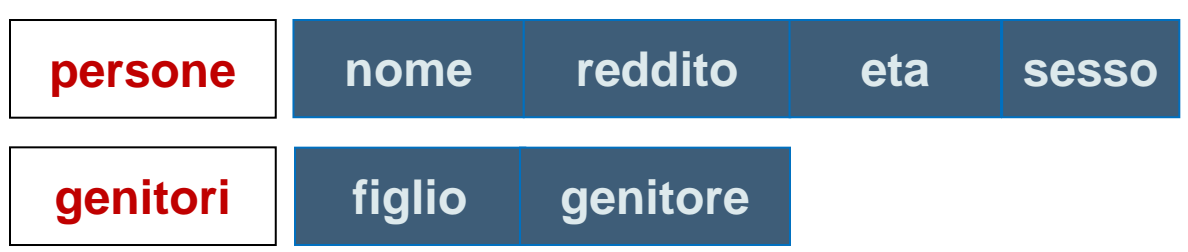

Effettuare le seguenti interrogazioni:

- 1. Trovare il nome delle persone con più di 30 anni;
- 2. Trovare nome e sesso delle persone con più di 30 e reddito superiore a 40;
- 3. Trovare nome e reddito dei genitori di "Aldo';
- 4. Trovare la relazione che mostra per ogni persona i nonni;
- 5. Trovare il reddito medio dei padri per età;
- 6. Trovare la relazione che mostra le coppie di fratelli (due persone sono fratelli se hanno un genitore in comune).

### Soluzione (1)

Trovare il nome e sesso delle persone con più di 30 anni

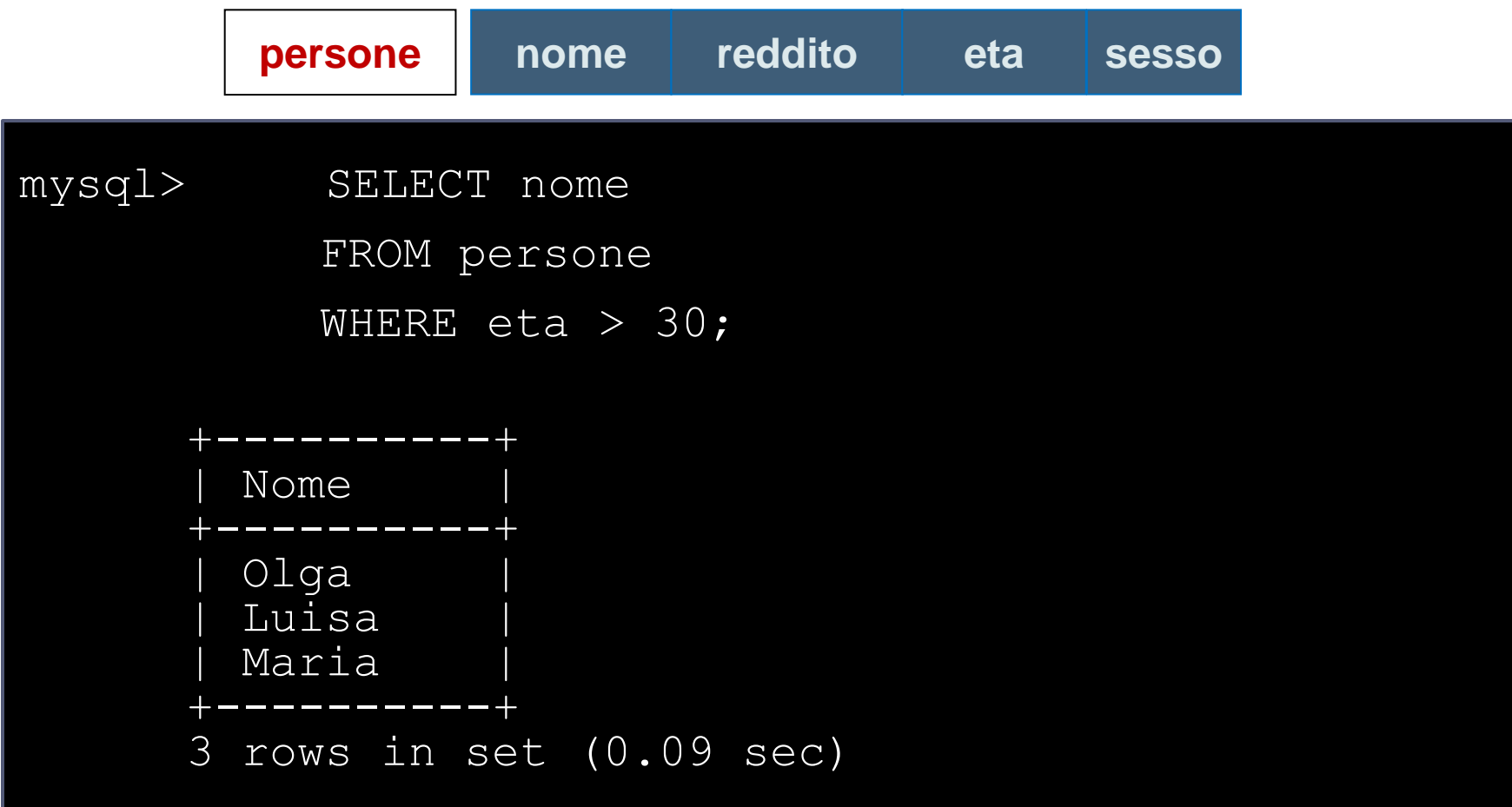

#### Soluzione (2)

Trovare nome e sesso delle persone con più di 30 anni e reddito superiore a 40

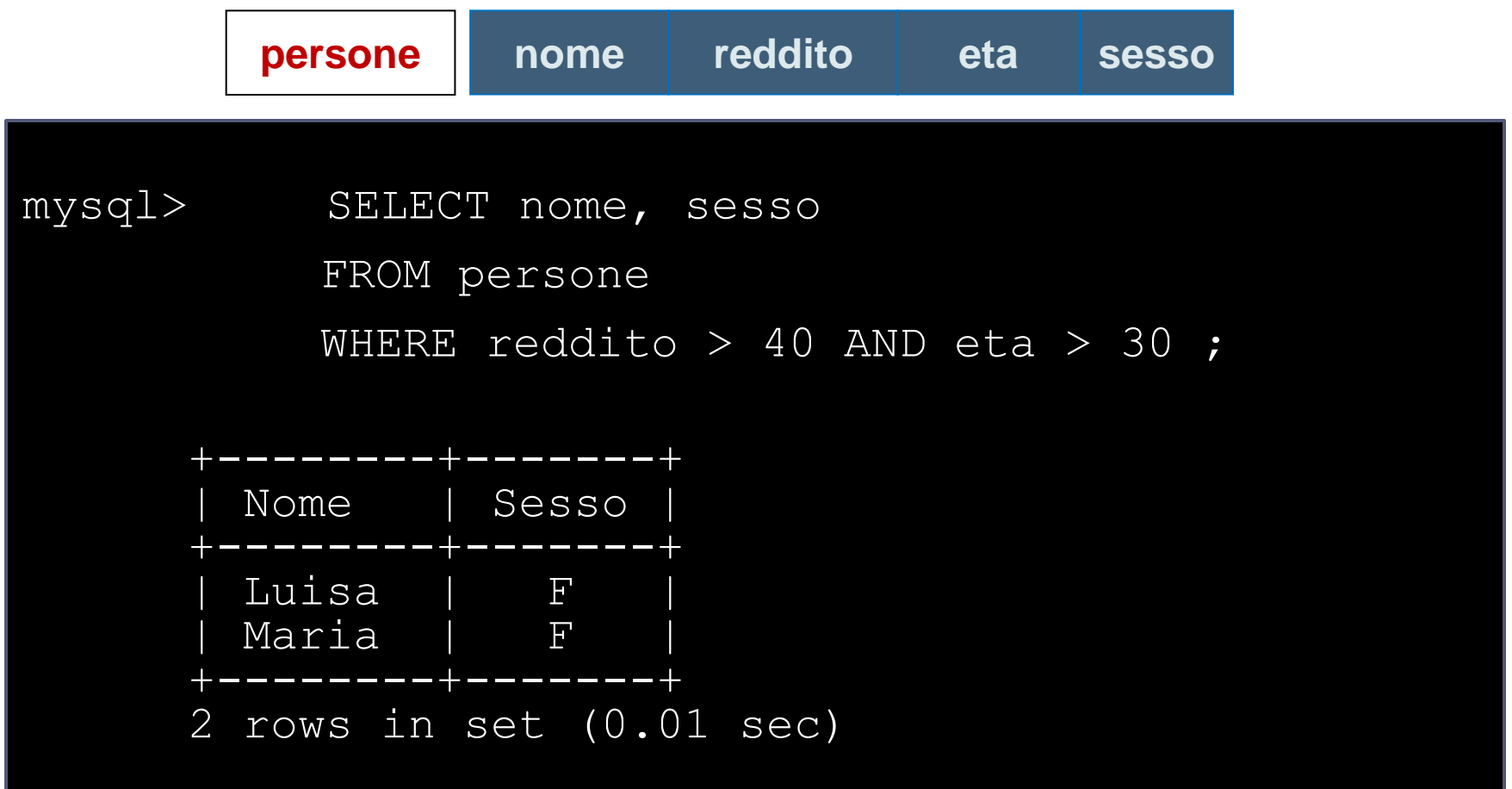

### Soluzione (3)

Trovare nome e reddito dei genitori di "Aldo';

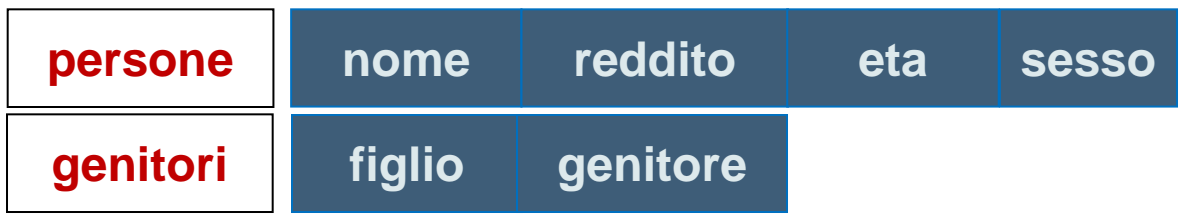

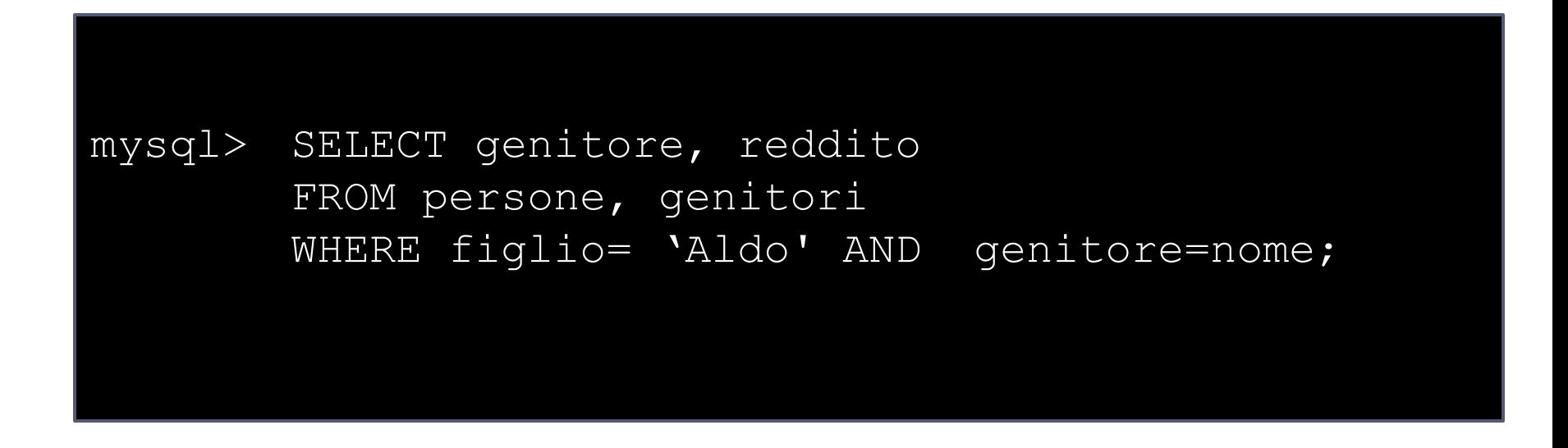

#### Soluzione (4)

Trovare la relazione che mostra per ogni persona i nonni;

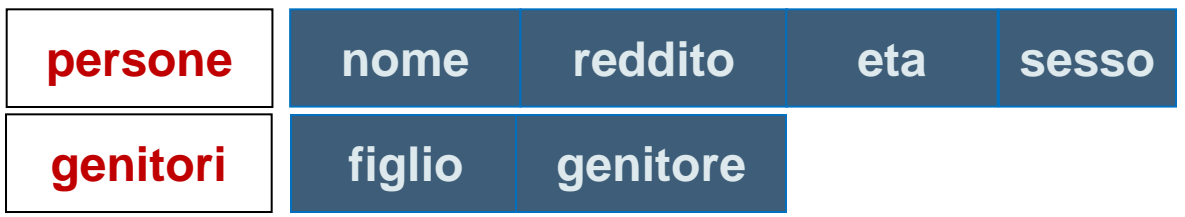

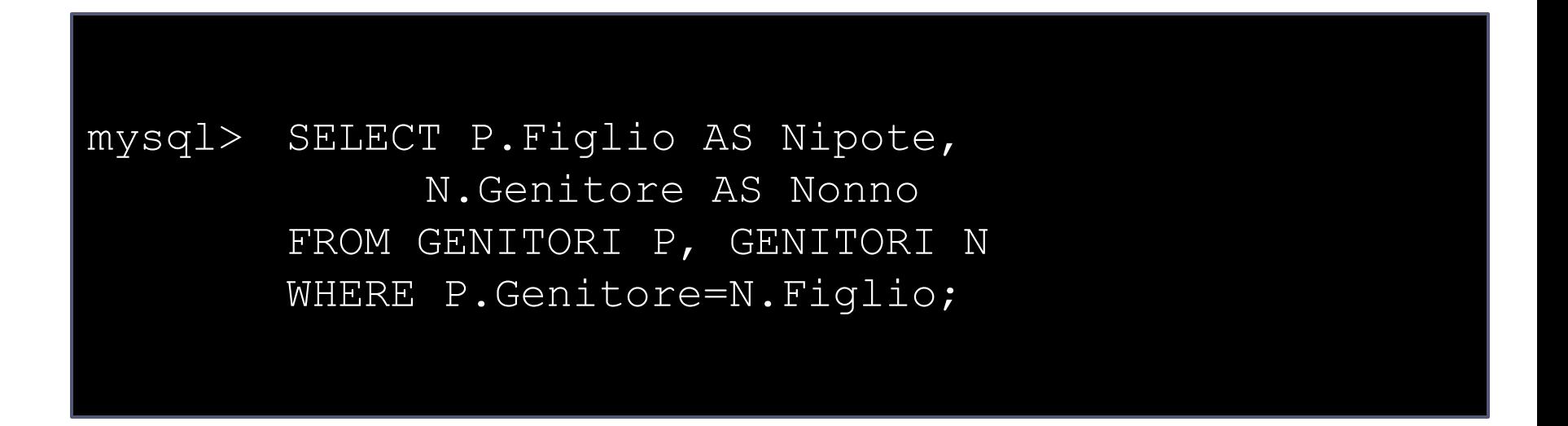

# Soluzione (5)

Trovare il reddito medio dei padri per età;

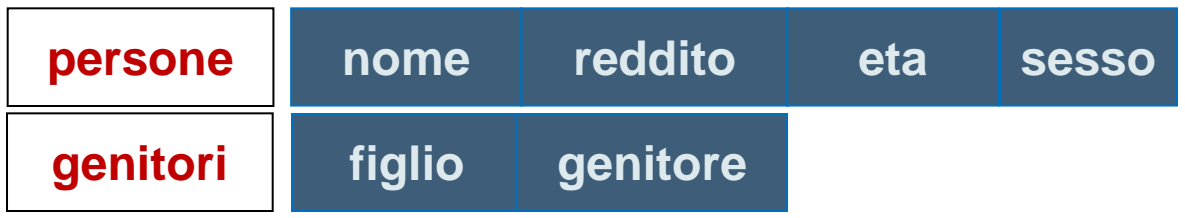

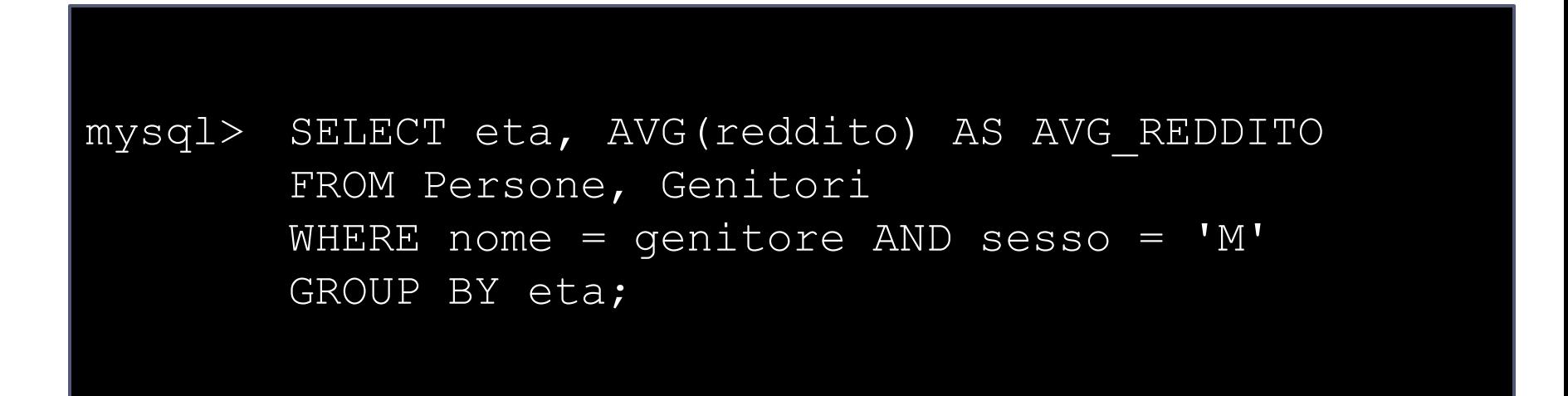

# Soluzione (6)

Trovare la relazione che mostra le coppie di fratelli (due persone sono fratelli se hanno un genitore in comune).

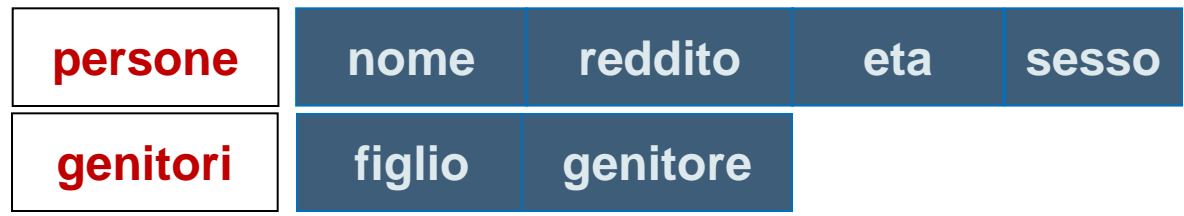

mysql> SELECT distinct G1.Figlio AS Nome1, G2.Figlio AS Nome2 FROM GENITORI G1, GENITORI G2 WHERE G1.Genitore = G2.Genitore and G1.Figlio <> G2.Figlio;

### Esercitazione – seconda parte

Date le tabelle:

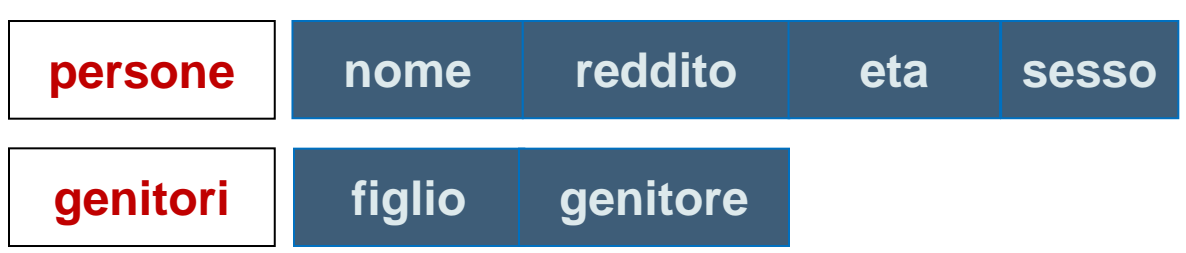

Effettuare le seguenti interrogazioni:

- 7. Trovare le persone che sono genitori di almeno 2 figli;
- 8. Trovare la relazione che mostra per ciascun figlio i rispettivi genitori (Padre, Madre, Figlio);
- 9. Trovare l'elenco ordinato dei genitori i cui figli guadagnano tutti più di 20 milioni.

#### Soluzione (7)

Trovare le persone che sono genitori di almeno 2 figli;

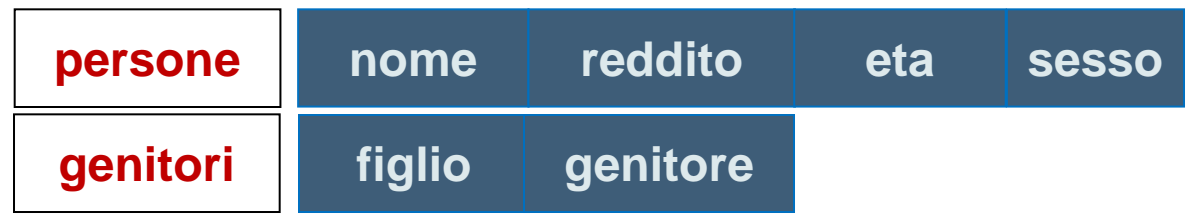

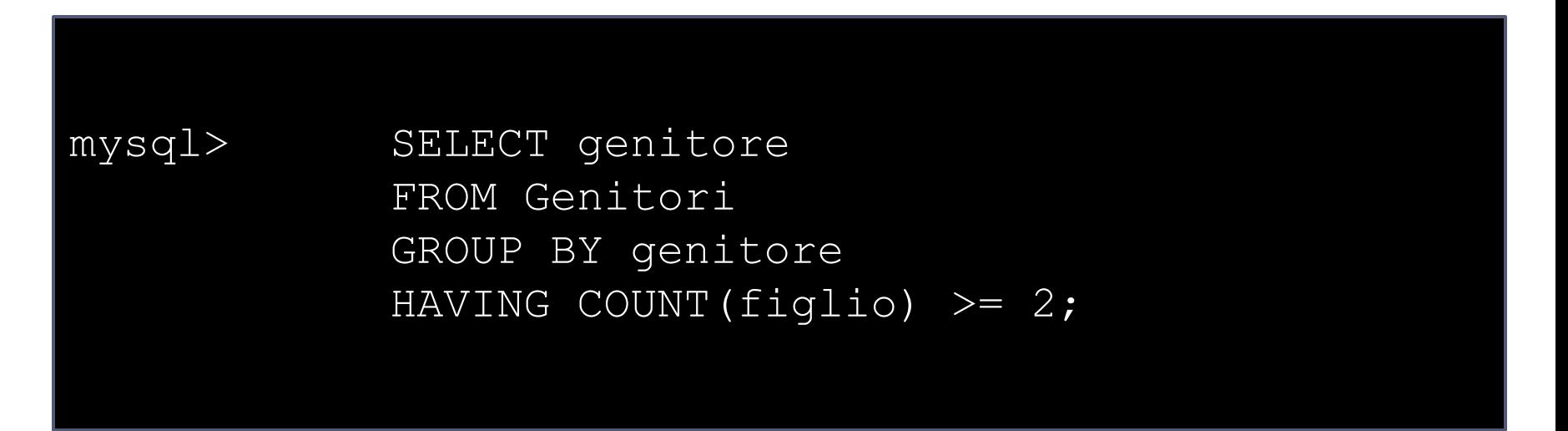

# Soluzione (8)

19

Trovare la relazione che mostra per ciascun figlio i rispettivi genitori (Padre, Madre, Figlio);

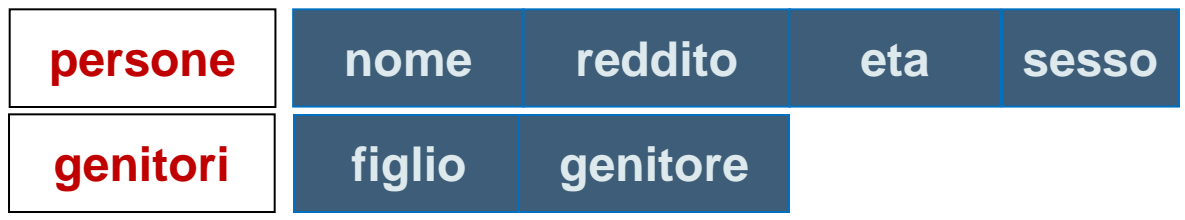

```
mysql> SELECT GP.Genitore AS Padre, 
       GM.Genitore AS Madre, GP.Figlio
FROM genitori GP, genitori GM, 
     persone PP, persone PM
WHERE GP.Figlio=GM.Figlio AND
    GP.Genitore=PP.Nome AND PP.Sesso='M' 
    AND
    GM.Genitore=PM.Nome AND PM.Sesso='F';
```
# Soluzione (9)

Trovare l'elenco ordinato dei genitori i cui figli guadagnano tutti più di 20 milioni.

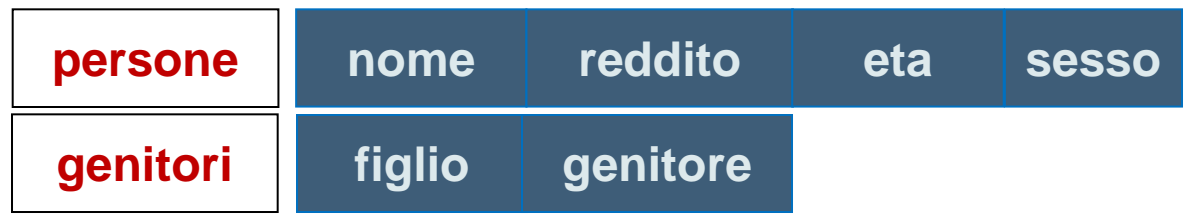

```
mysql> SELECT DISTINCT genitore
FROM Genitori
WHERE genitore NOT IN (SELECT genitore
                FROM Genitori, Persone
                WHERE nome = figlio AND 
                reddito \leq 20)
ORDER BY genitore;
```